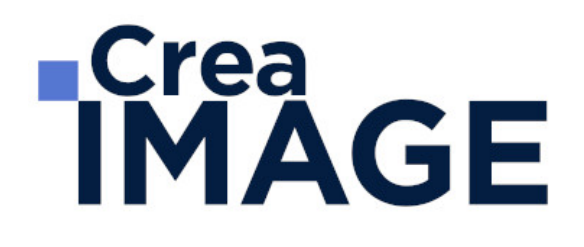

# FORMATION - PAO

Illustrator - Perfectionnement

31 avenue de la Sibelle 75014 Paris Tél. 01 48 03 57 43 Mail : formation@crea-image.net **www.crea-image.net**

CREA IMAGE COMMUNICATION SAS AU CAPITAL DE 20 000 € ORGANISME DE FORMATION N°11 75 36820 75 N° TVA INTRA COMMUNAUTAIRE FR35479739254 RCS PARIS B 479 739 245 - APE 8559A

# **RICrea<br>IMAGE**

### **Durée**

2 Jours - 14 Heures

# ■ Objectifs

Approfondir vos techniques en dessin vectoriel en utilisant les fonctions évoluées d'Adobe Illustrator. Créer, produire et préparer des documents destinés à un usage professionnel en utilisant un logiciel d'édition d'images.

## **Pré-requis**

Cette formation nécessite des bases sur Illustrator ou d'avoir suivi la [formation Illustrator](https://www.crea-image.net/formations-pao/logiciel-de-graphisme-illustrator-initiation/) [Initiation](https://www.crea-image.net/formations-pao/logiciel-de-graphisme-illustrator-initiation/).

# **Modalités d'inscription**

L'admission du candidat se fait sur la base :

- D'un questionnaire préalable dans lequel le candidat détaille ses compétences, ses acquis, ses formations et études et son objectif professionnel
- D'un entretien (téléphonique ou face à face, selon les cas) avec le responsable des formations, de la pédagogie et de la coordination des programmes afin de valider l'admission et répondre aux questions du candidat

## Méthode pédagogique

Formation présentielle et/ou distancielle durant laquelle seront alternés explications théoriques et exercices pratiques.

## Matériel pédagogique

1 personne par ordinateur MAC ou PC avec la dernière version du logiciel Adobe Illustrator. Support de cours fourni.

# Modalités d'évaluation

Exercices et évaluations durant la formation. Possibilité de passer le Test Tosa Illustrator.

> 31 avenue de la Sibelle 75014 Paris Tél. 01 48 03 57 43 Mail : formation@crea-image.net **www.crea-image.net**

CREA IMAGE COMMUNICATION SAS AU CAPITAL DE 20 000 € ORGANISME DE FORMATION N°11 75 36820 75 N° TVA INTRA COMMUNAUTAIRE FR35479739254 RCS PARIS B 479 739 245 - APE 8559A

# **TCrea<br>IMAGE**

# **Public**

Toute personne souhaitant avoir des connaissances en infographie dans l'utilisation des outils vectoriels. Graphiste, concepteur d'identité visuelle traitant la typographie, le packaging. Styliste. Cartographe. Illustrateur. Artiste-auteur(e). Agence de communication.

# ■ Accessibilité

Nos formations sont accessibles aux personnes en situation de handicap. Les aspects, l'accessibilité et le type de handicap au regard des modalités d'accompagnement pédagogiques sont à évoquer impérativement au cours de l'entretien préalable à toute contractualisation afin de pouvoir orienter ou accompagner au mieux les personnes en situation de handicap.

# ■ Certificat

Test Tosa Illustrator.

31 avenue de la Sibelle 75014 Paris Tél. 01 48 03 57 43 Mail : formation@crea-image.net **www.crea-image.net**

CREA IMAGE COMMUNICATION SAS AU CAPITAL DE 20 000 € ORGANISME DE FORMATION N°11 75 36820 75 N° TVA INTRA COMMUNAUTAIRE FR35479739254 RCS PARIS B 479 739 245 - APE 8559A

# **IMAGE**

### **Programme**

#### **Travailler avec des dégradés**

- Outil dégradé de couleur (rappel)
- Le dégradé de forme
- Outil filet de dégradé

#### **Les masques dans Illustrator**

- Masque d'écrêtage
- Masque d'opacité

# **La palette Transparence**

- Jouer sur l'opacité
- Jouer avec les modes de fusion

#### **Les formes de pinceau dans Illustrator**

- La forme artistique
- La forme de motif
- La forme calligraphique
- Option de pointe de pinceau
- Faire une forme de pinceau avec une image pixel (nouveauté cc)

#### **La palette Aspect**

- Travailler avec plusieurs fonds et contours
- Gérer les effets

#### **La palette Symbole**

- Intérêt de travailler avec des symboles
- Créer, supprimer un symbole
- Substituer un symbole

31 avenue de la Sibelle 75014 Paris CREA IMAGE COMMUNICATION Tél. 01 48 03 57 43 **www.crea-image.net**

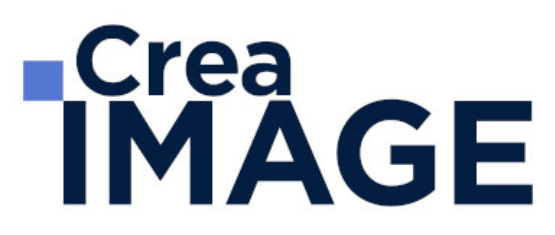

#### **La gestion des couleurs dans Illustrator**

- Mode colorimétrique suivant type de document
- Créer, importer une bibliothèque de nuance
- Notion et utilisation de couleur globale
- La palette couleur
- La palette guide des couleurs

#### **Les principaux effets dans Illustrator**

- L'effet ombre portée
- L'effet arrondi

#### **Les styles de déformation (Arc, Dilatation, etc.)**

- Dans les effets Déformation
- Dans le menu distorsion de l'enveloppe

#### **Les textes dans Adobe Illustrator (approfondissement)**

- La palette Glyphe
- Tabulation
- Habillage du texte

#### **Travailler en volume dans Illustrator**

- L'effet 3D
- L'outil grille de perspective
- Vectorisation d'une image

#### **La vectorisation dynamique dans Illustrator**

- Diffèrent mode de vectorisation
- Préparation d'une image avant la vectorisation

#### **Réaliser des dessins vectoriels complexes**

31 avenue de la Sibelle 75014 Paris Tél. 01 48 03 57 43 **www.crea-image.net**

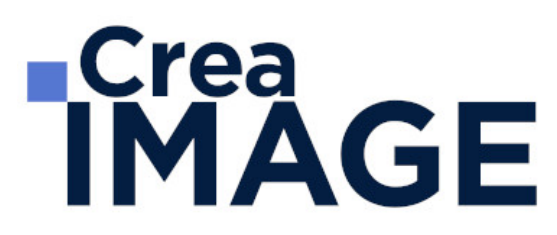

- Types de travaux réalisés (à titre indicatif, non exclusif)
- Logo avec dégradés
- Bouton web effet aqua
- Cartographie-infographie avancées
- Signalétique
- Stylisme de mode avancé
- Tatouage, illustration, etc.

Mise à jour le 23 avril 2024

31 avenue de la Sibelle 75014 Paris Tél. 01 48 03 57 43 Mail : formation@crea-image.net **www.crea-image.net**

CREA IMAGE COMMUNICATION SAS AU CAPITAL DE 20 000 € ORGANISME DE FORMATION N°11 75 36820 75 N° TVA INTRA COMMUNAUTAIRE FR35479739254 RCS PARIS B 479 739 245 - APE 8559A